# PLANOS Y RENDERS 3D VIVIENDA SOCIAL

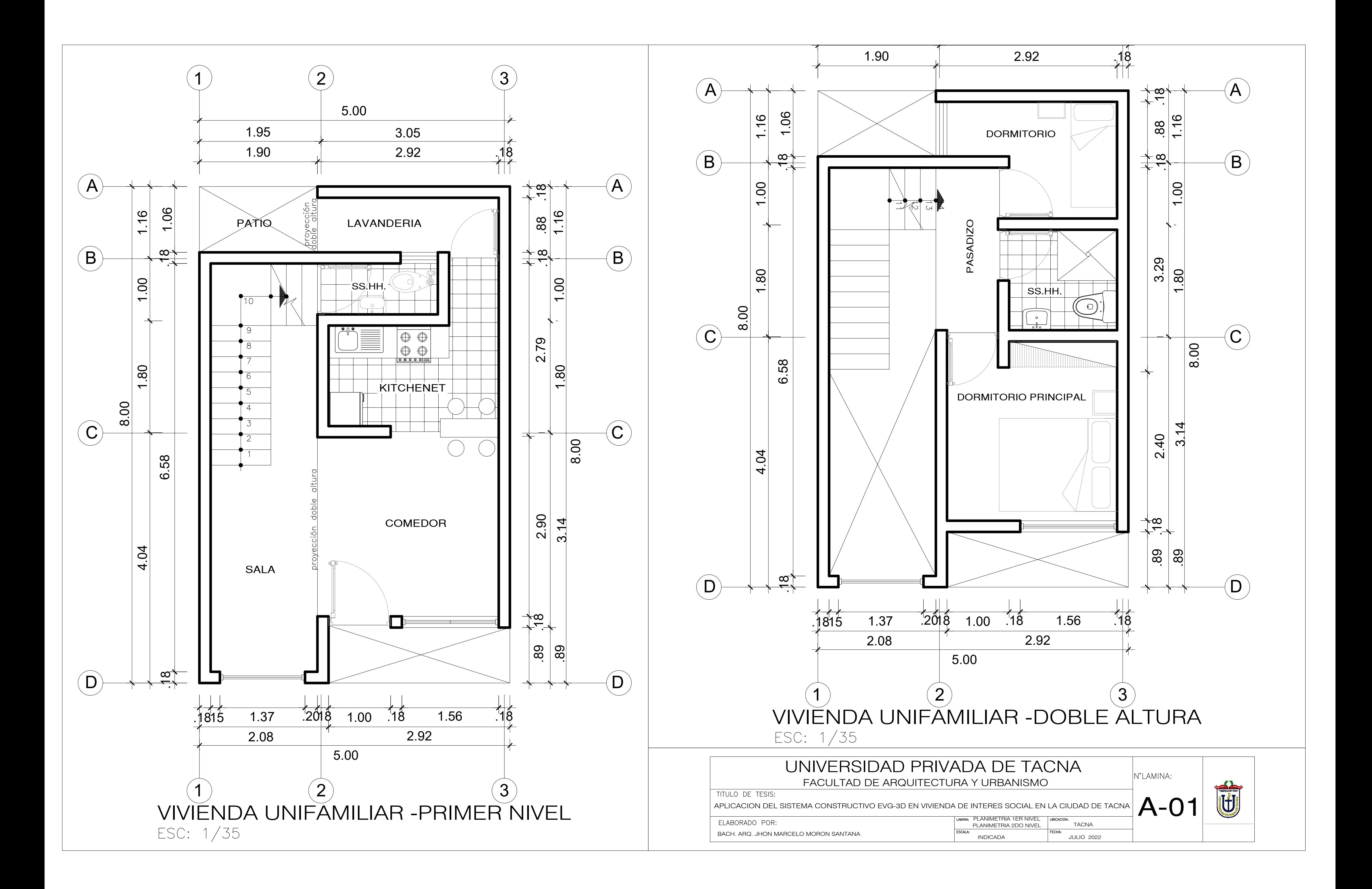

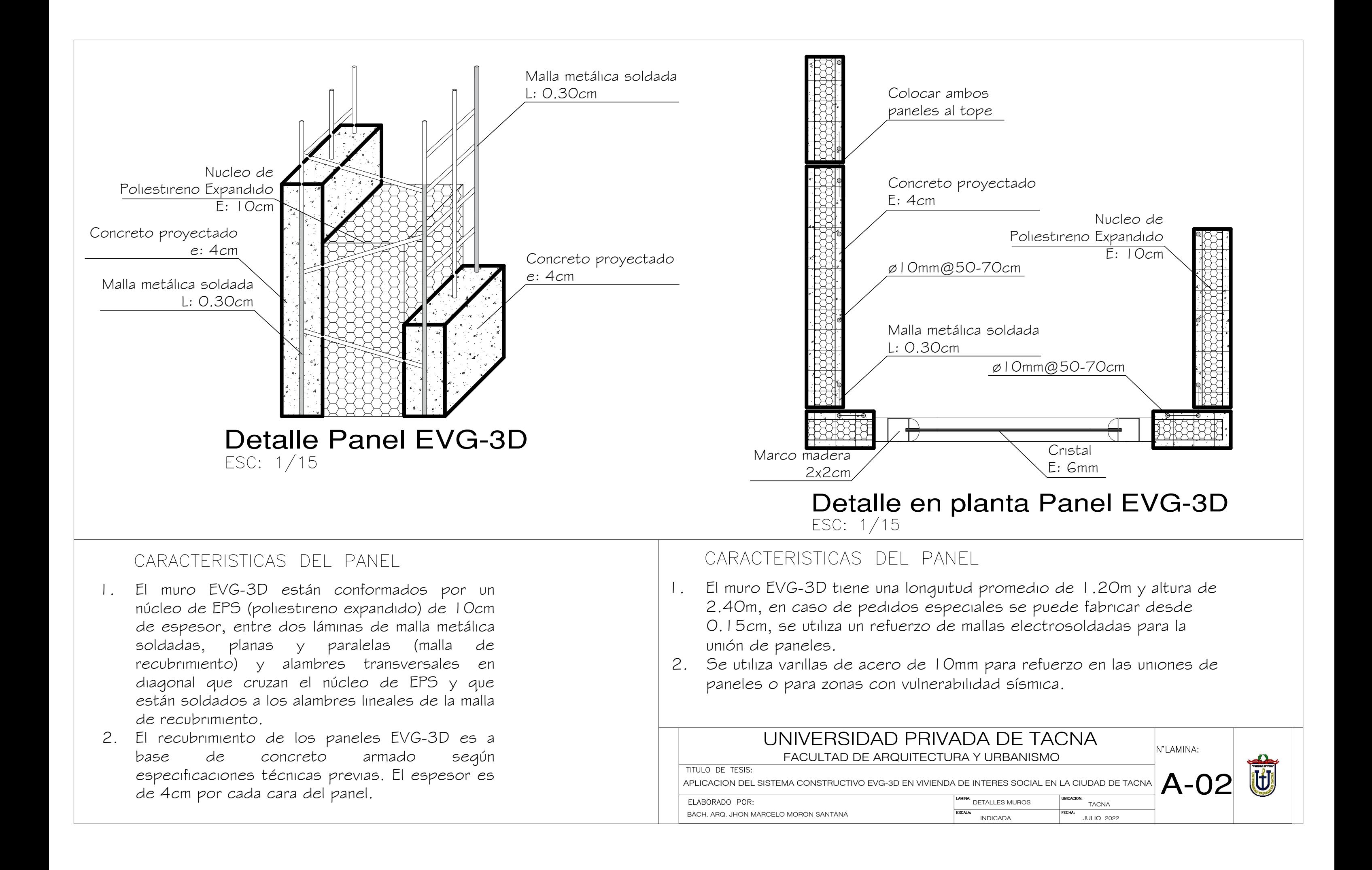

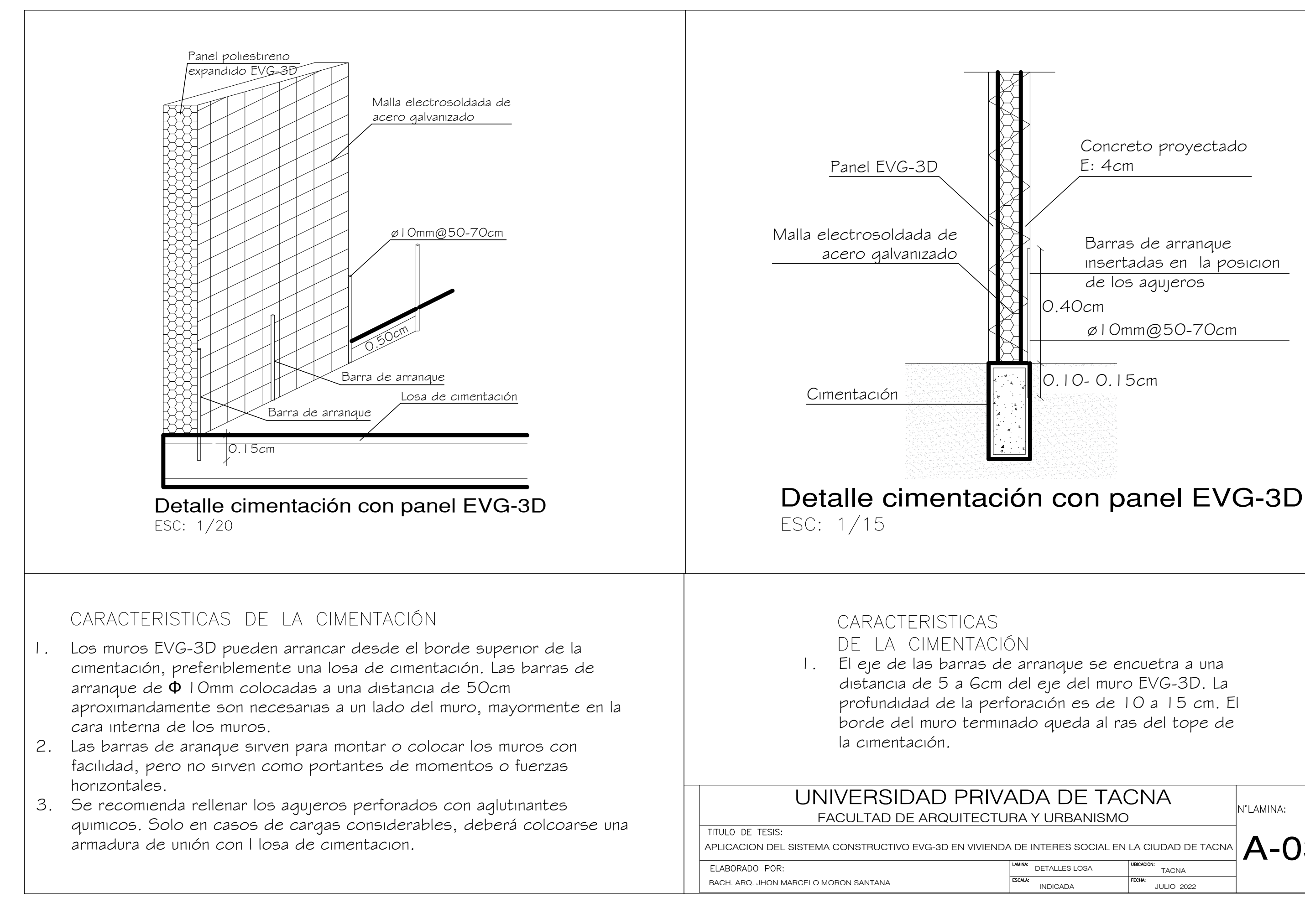

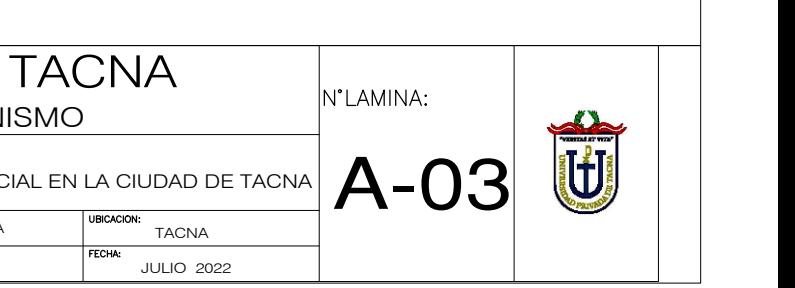

Concreto proyectado E: 4cm

Barras de arranque insertadas en la posicion de los agujeros

0.10- 0.15cm

ø10mm@50-70cm

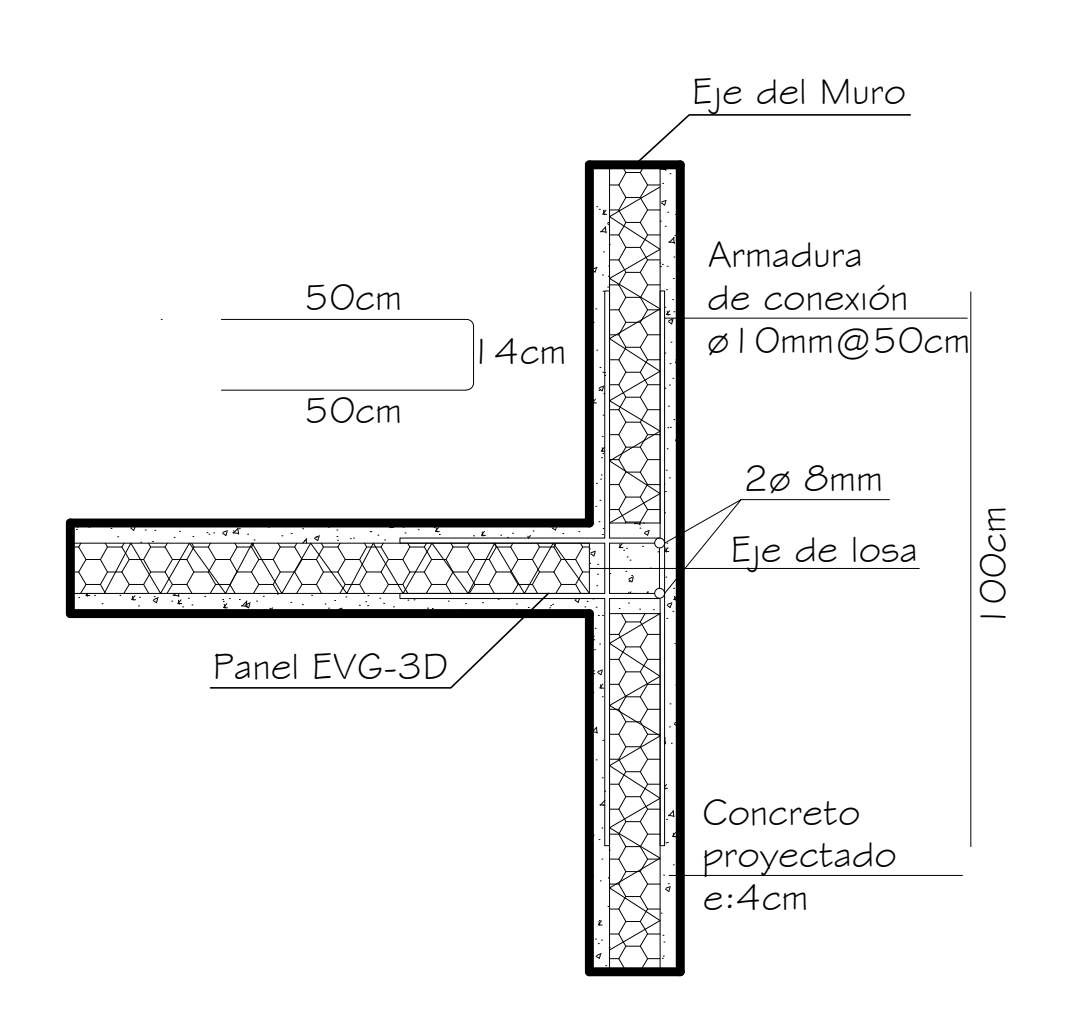

Conexión de Losa con Muro Exterior<br>ESC: 1/15

### DETALLE DE LA LOSA

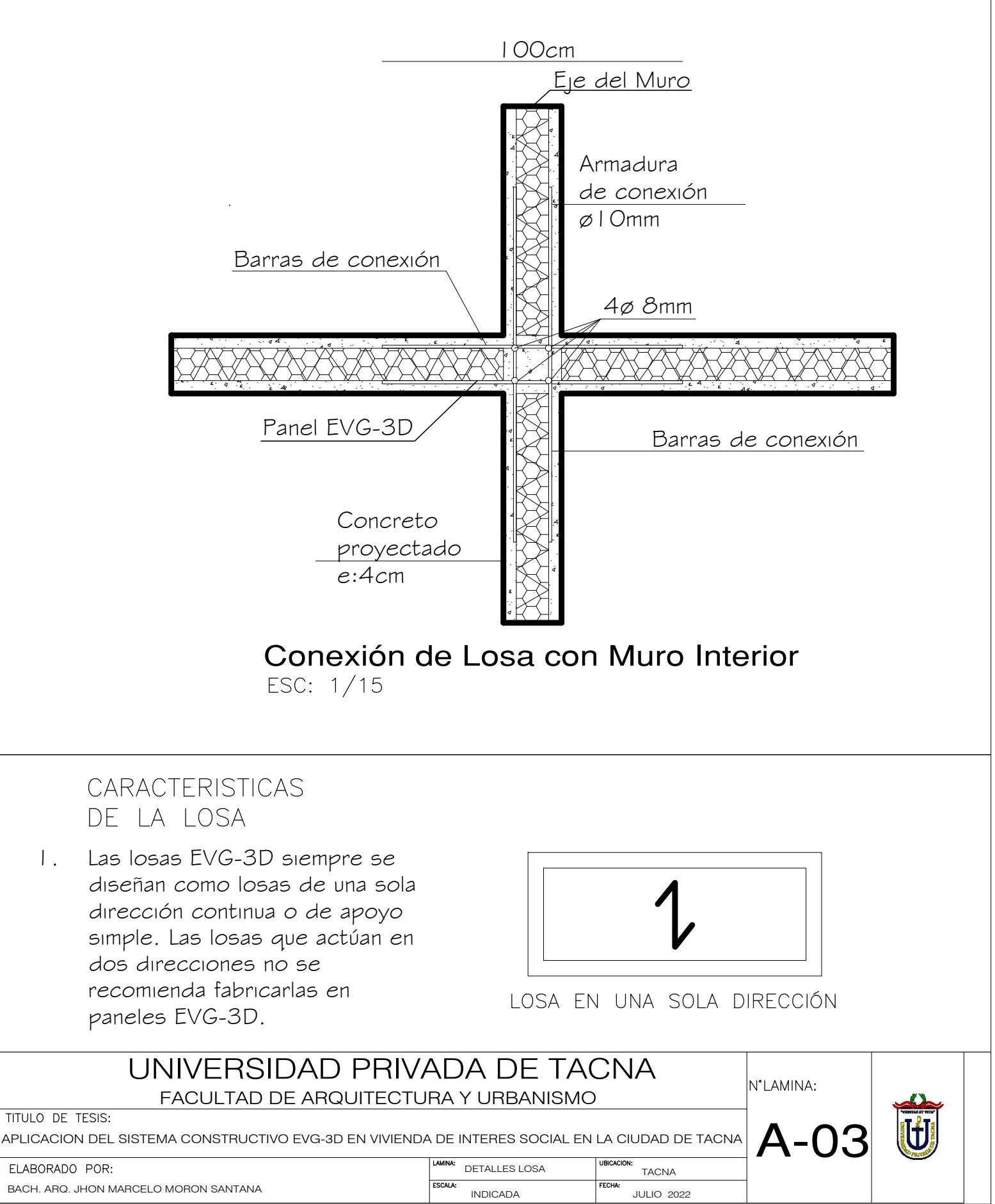

1. El área de acero del refuerzo longitudinal (varillas de acero) debe de ser de  $1,0$  cm2 (2  $\varnothing$  8 mm) como mínimo. El espaciamiento de los estribos correspondientes a estas barras de acero situados en el soporte, puede ser hasta de 40 cm en el borde transversal. Las 2 barras verticales de 100 cm deben tener un espaciamiento hasta de 50 cm. El borde del panel de la losa debe estar a plomo de la superficie del muro situado por encima.

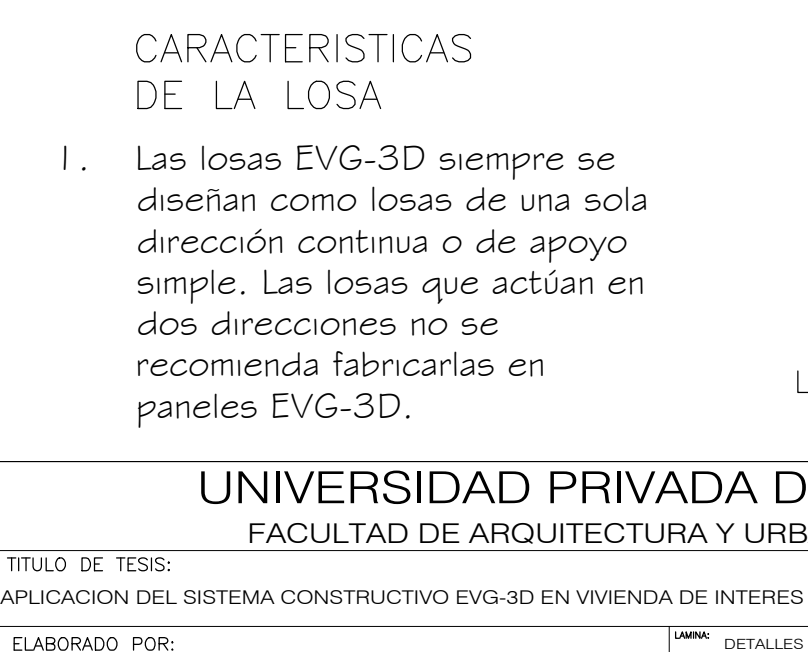

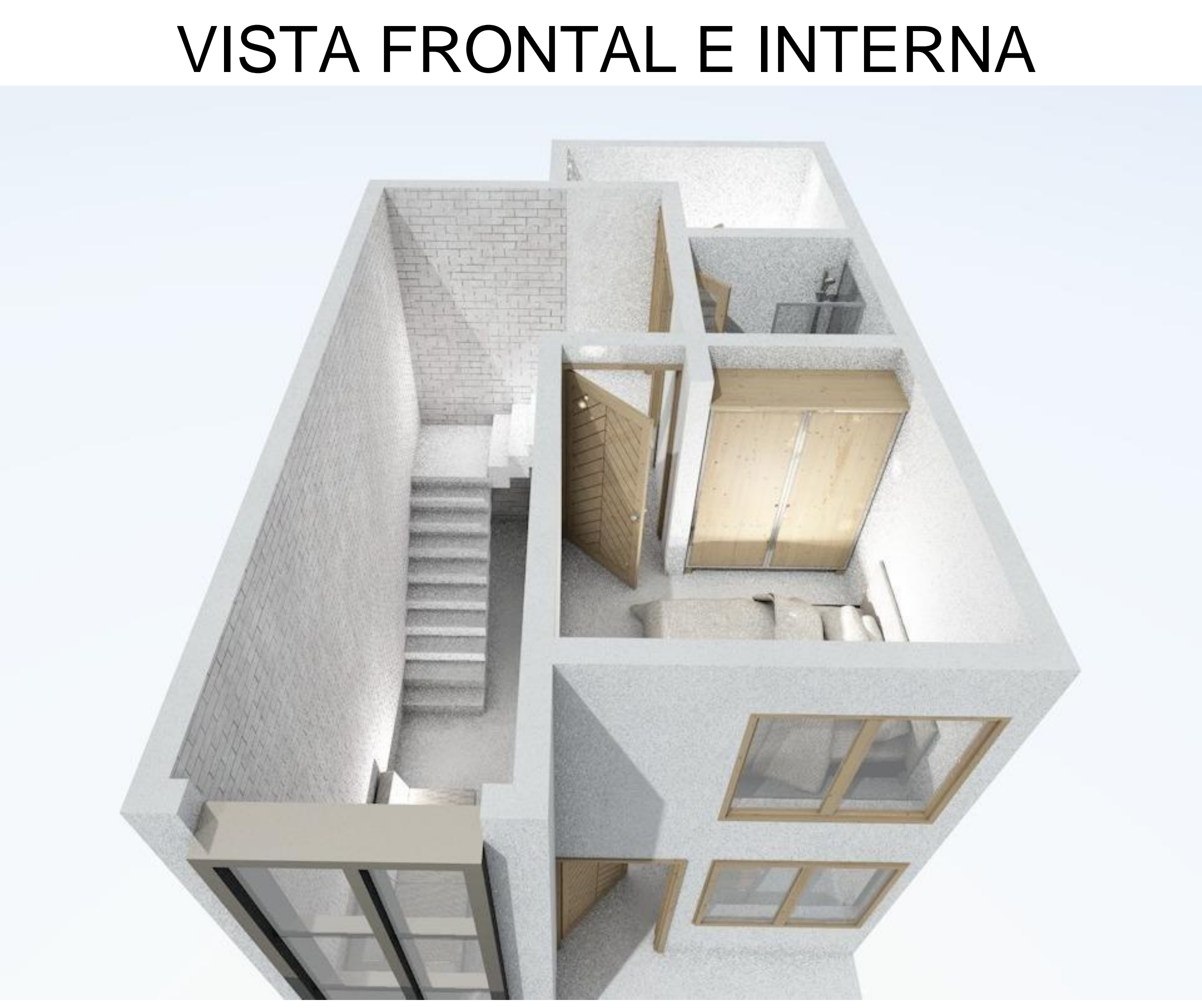

# VISTA FRONTAL EXTERIOR

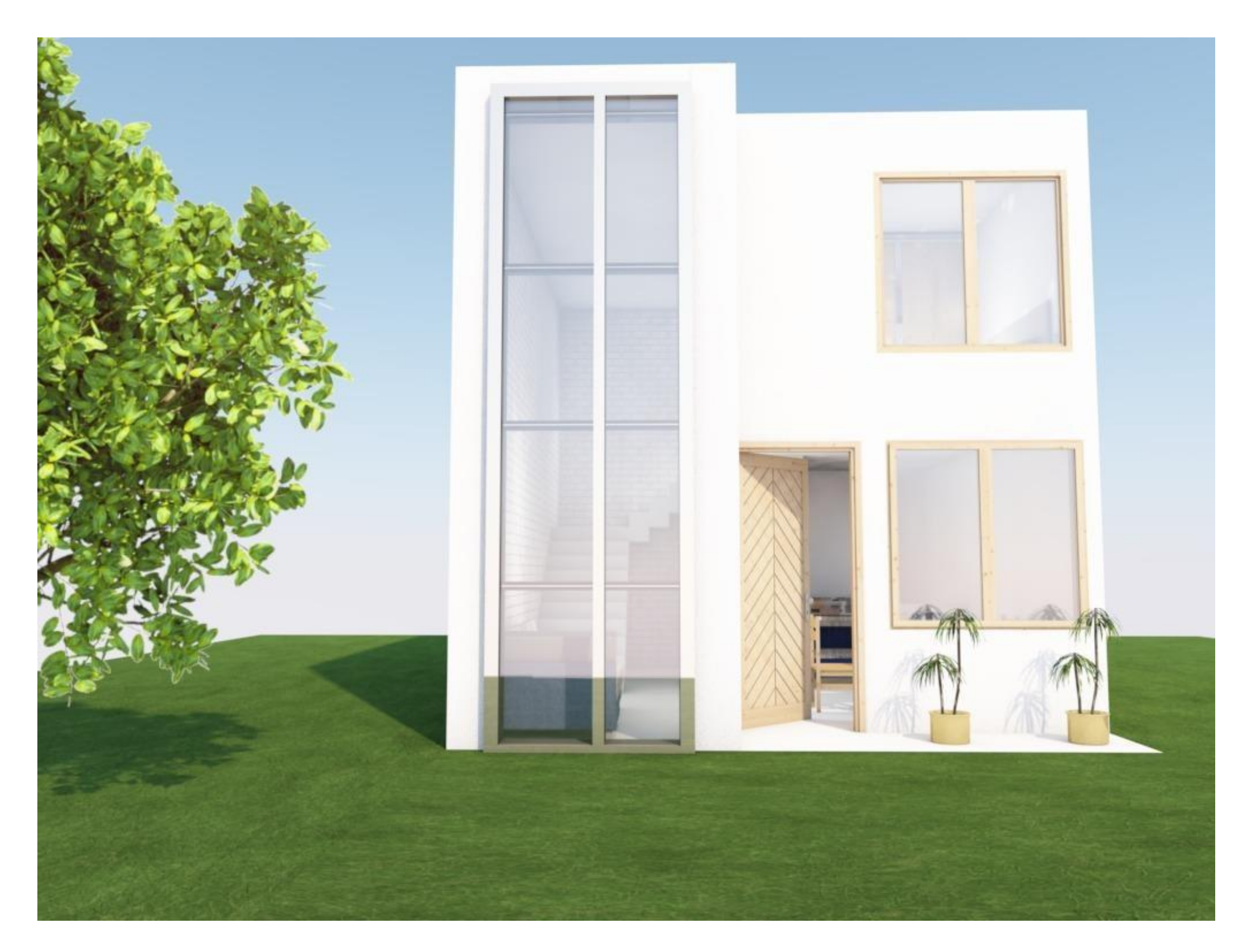

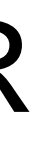

# VISTA AEREA DE LA VIVIENDA

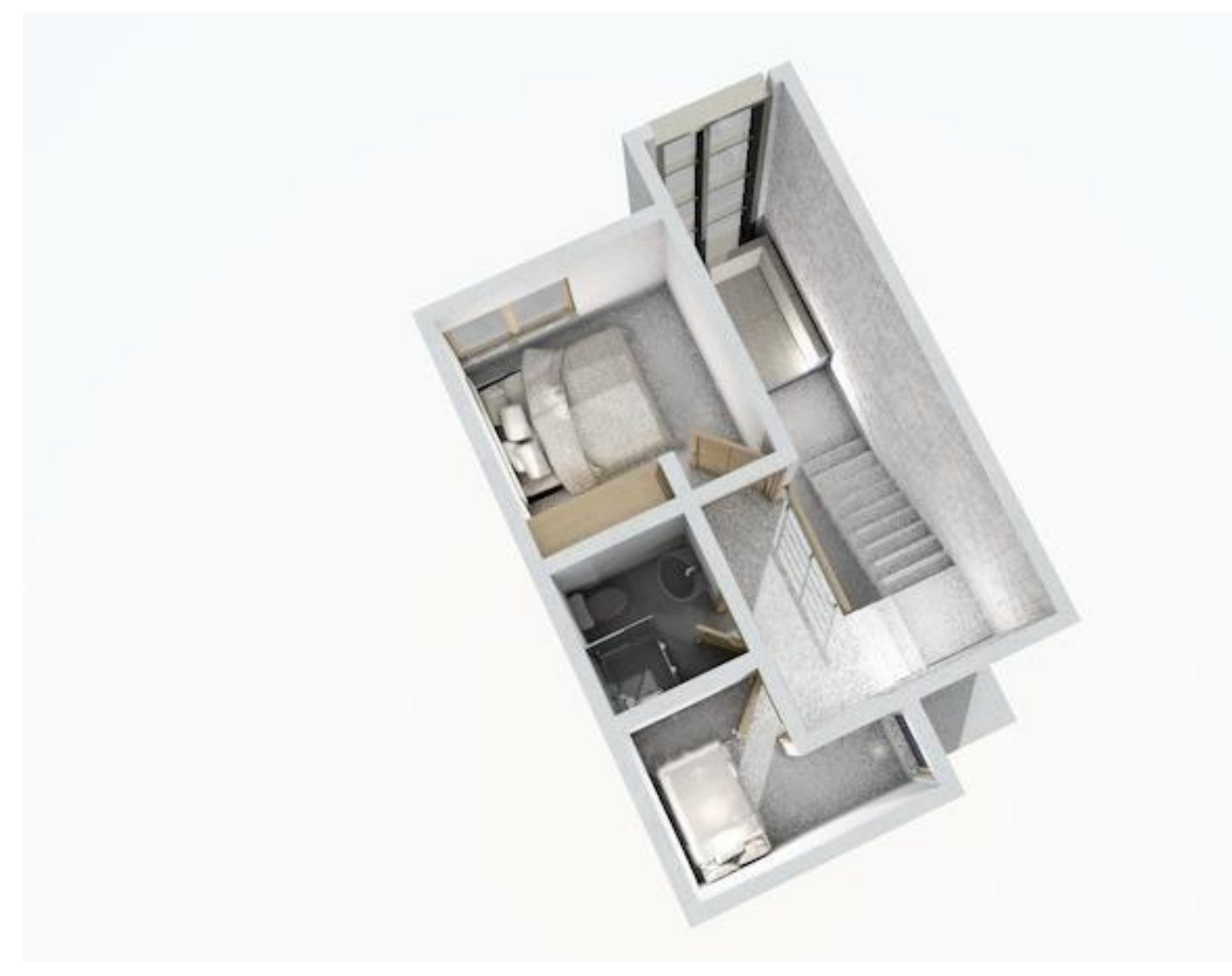

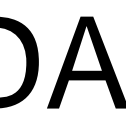

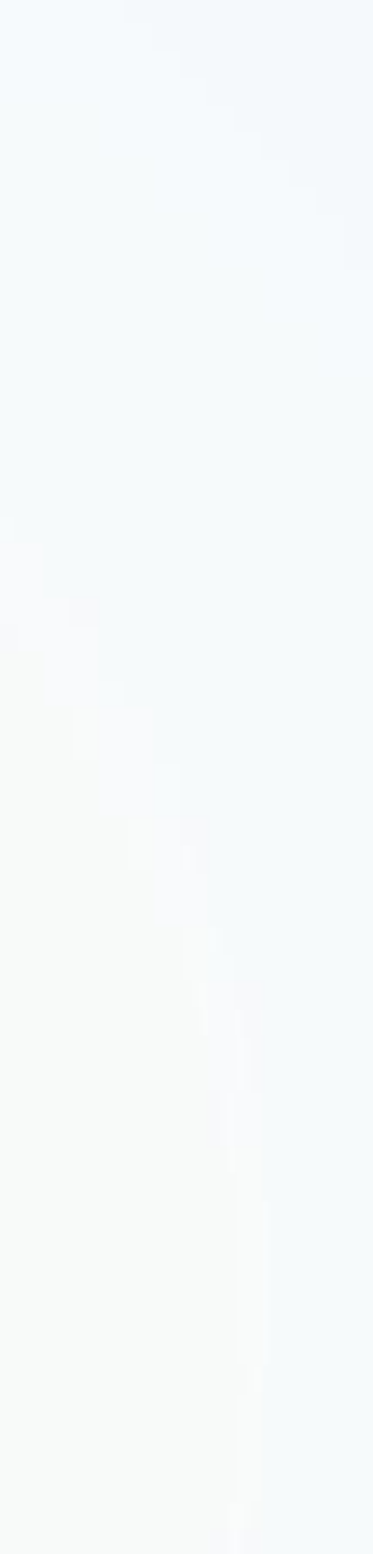

# VISTA INTERIOR DE LOS AMBIENTES

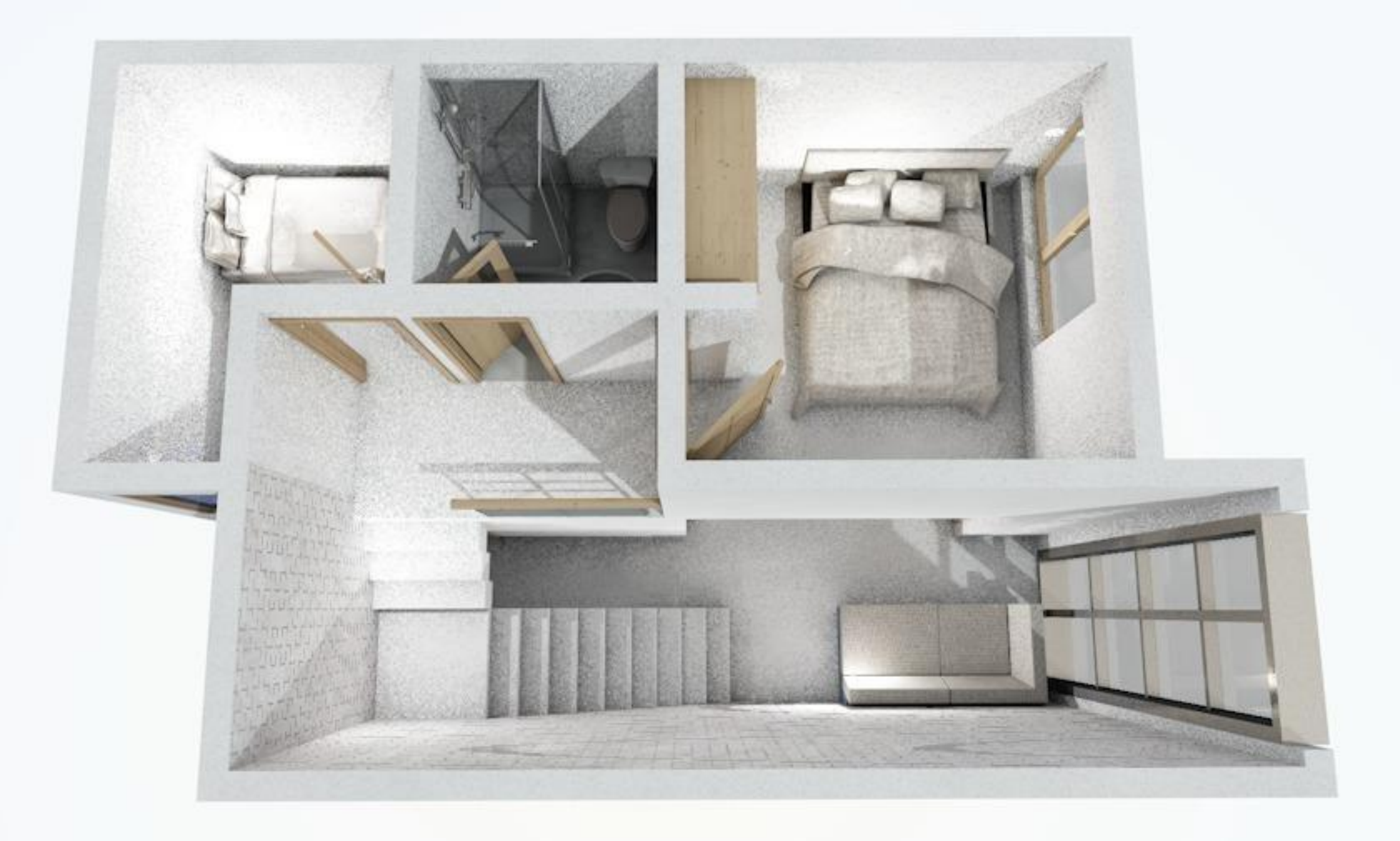

# RENDERS 3D VIVIENDA SOCIAL VISTAS INTERIORES

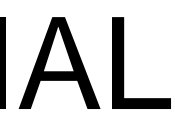

# VISTA CON PROYECCION A LA SALA

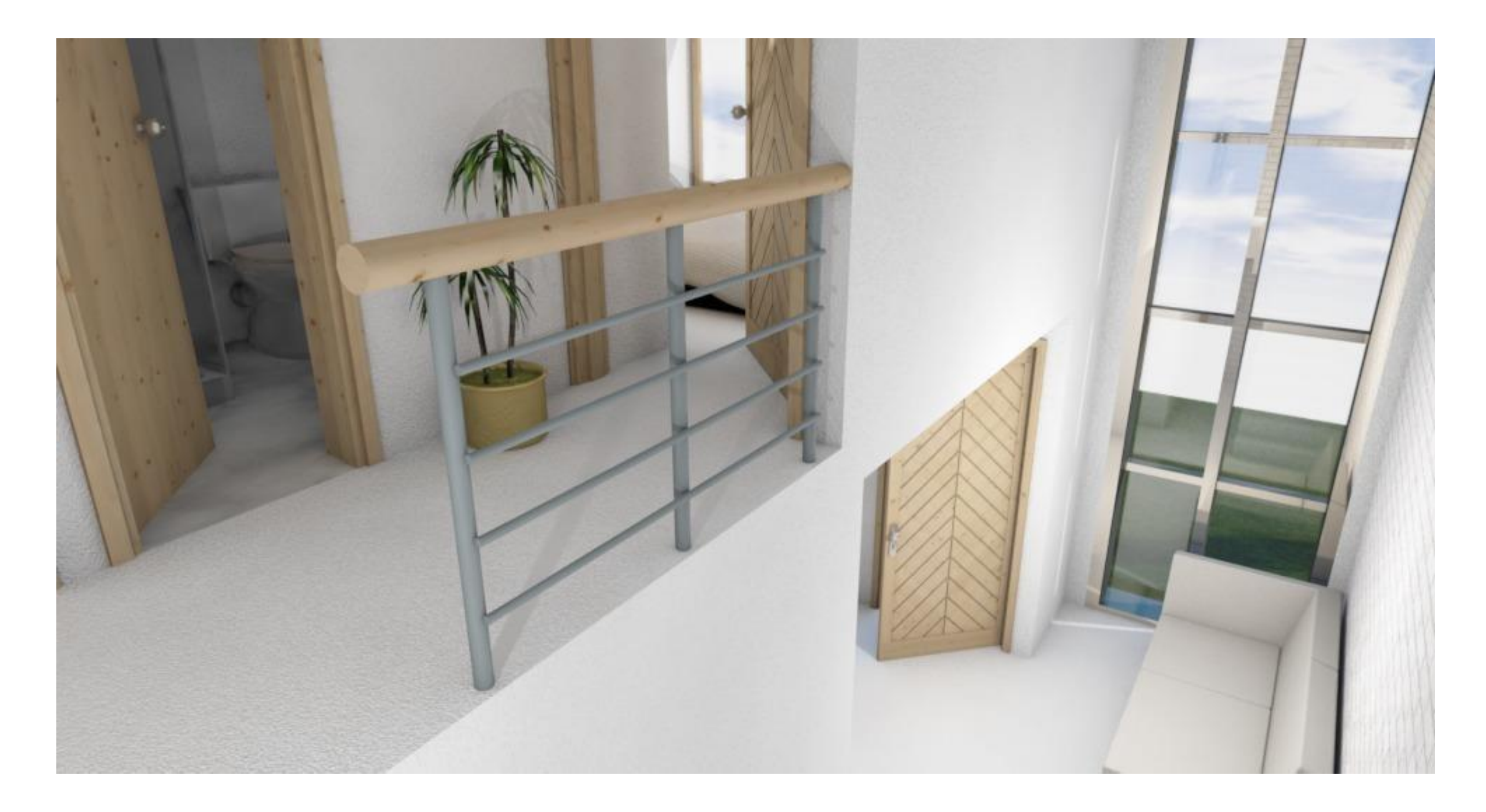

# VISTA COCINA

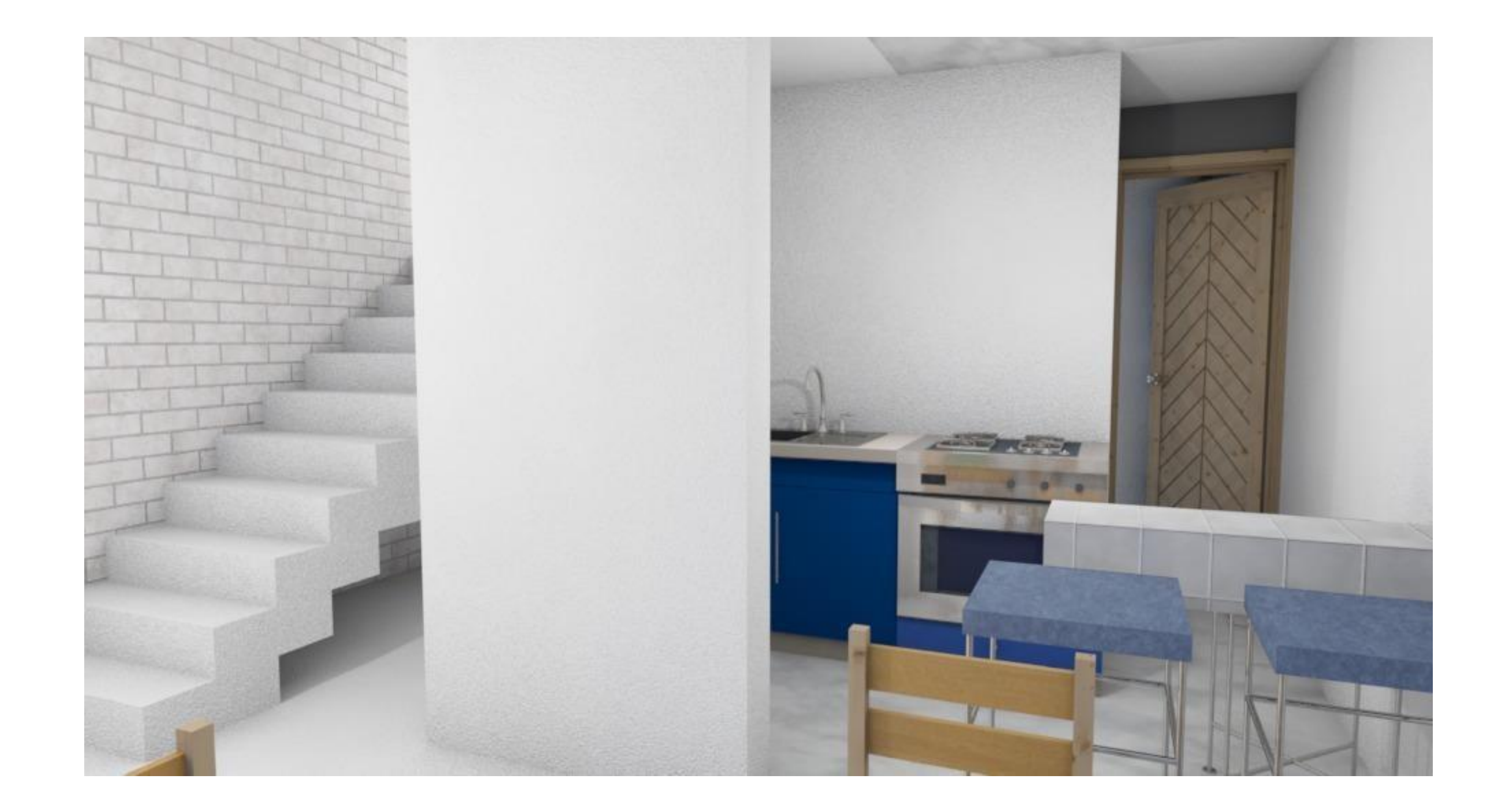

# VISTA SALA-COMEDOR

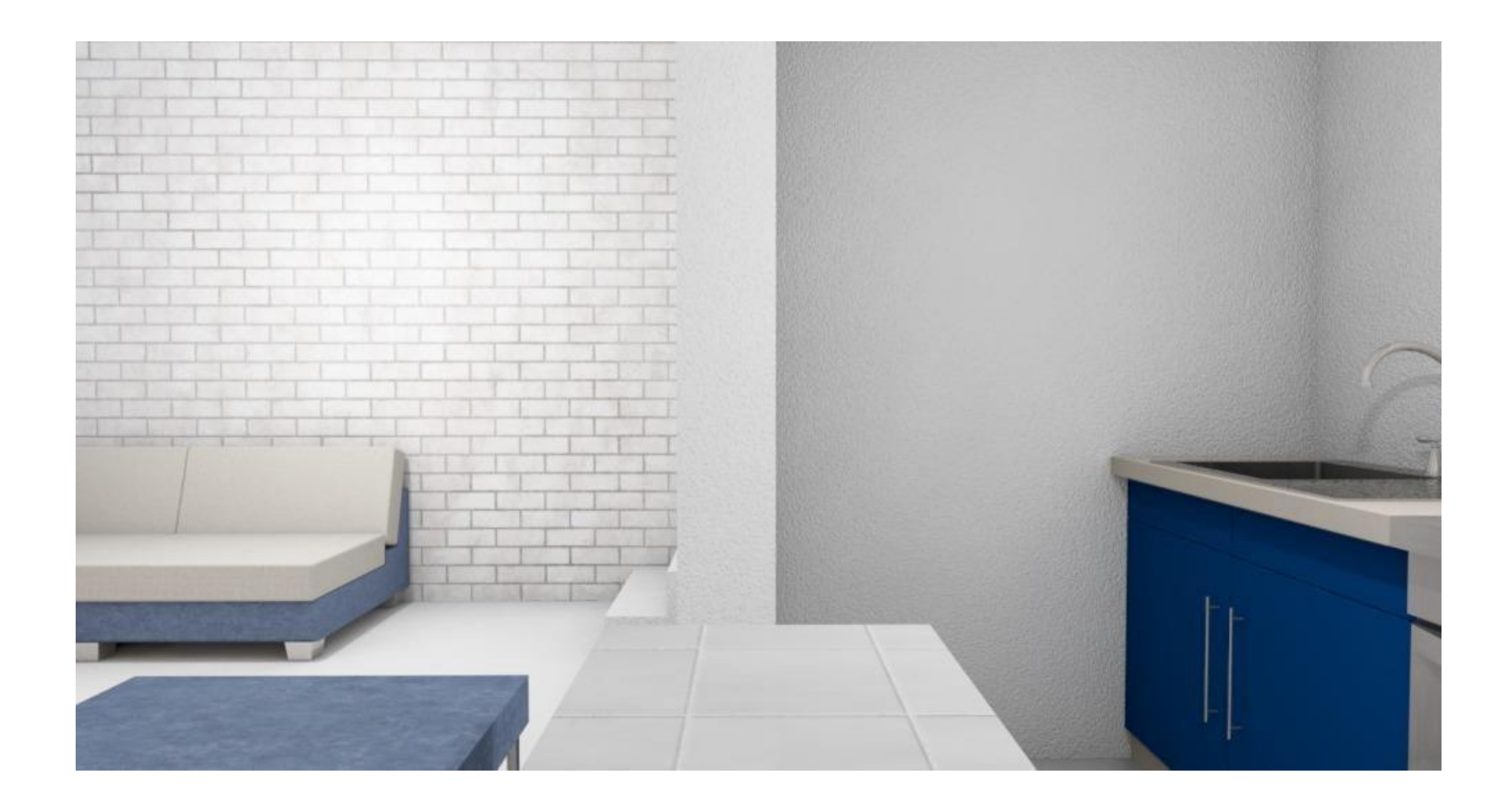

# VISTA ESCALERAS 1ER NIVEL

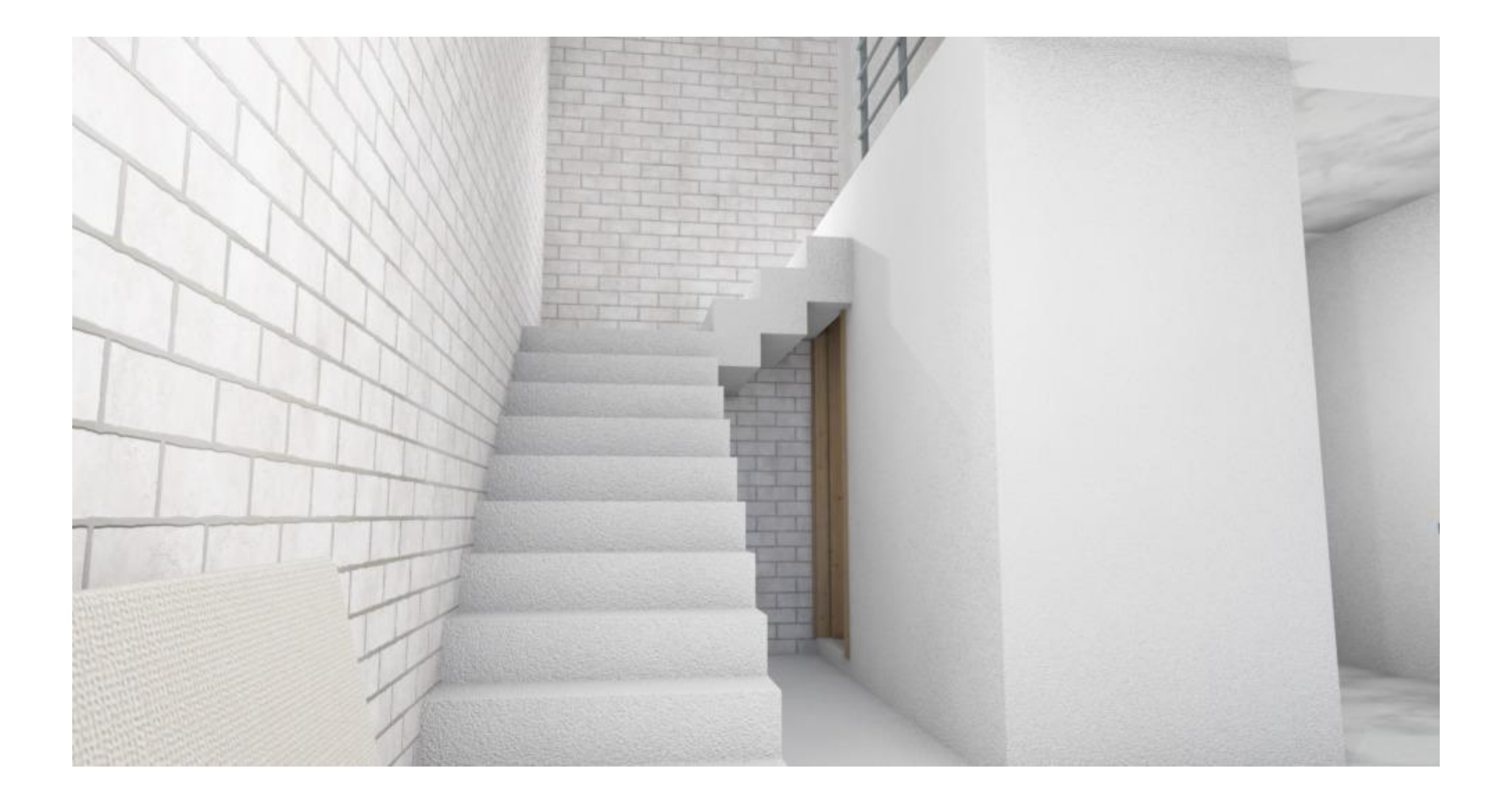

# CORTE LONGUITUDINAL

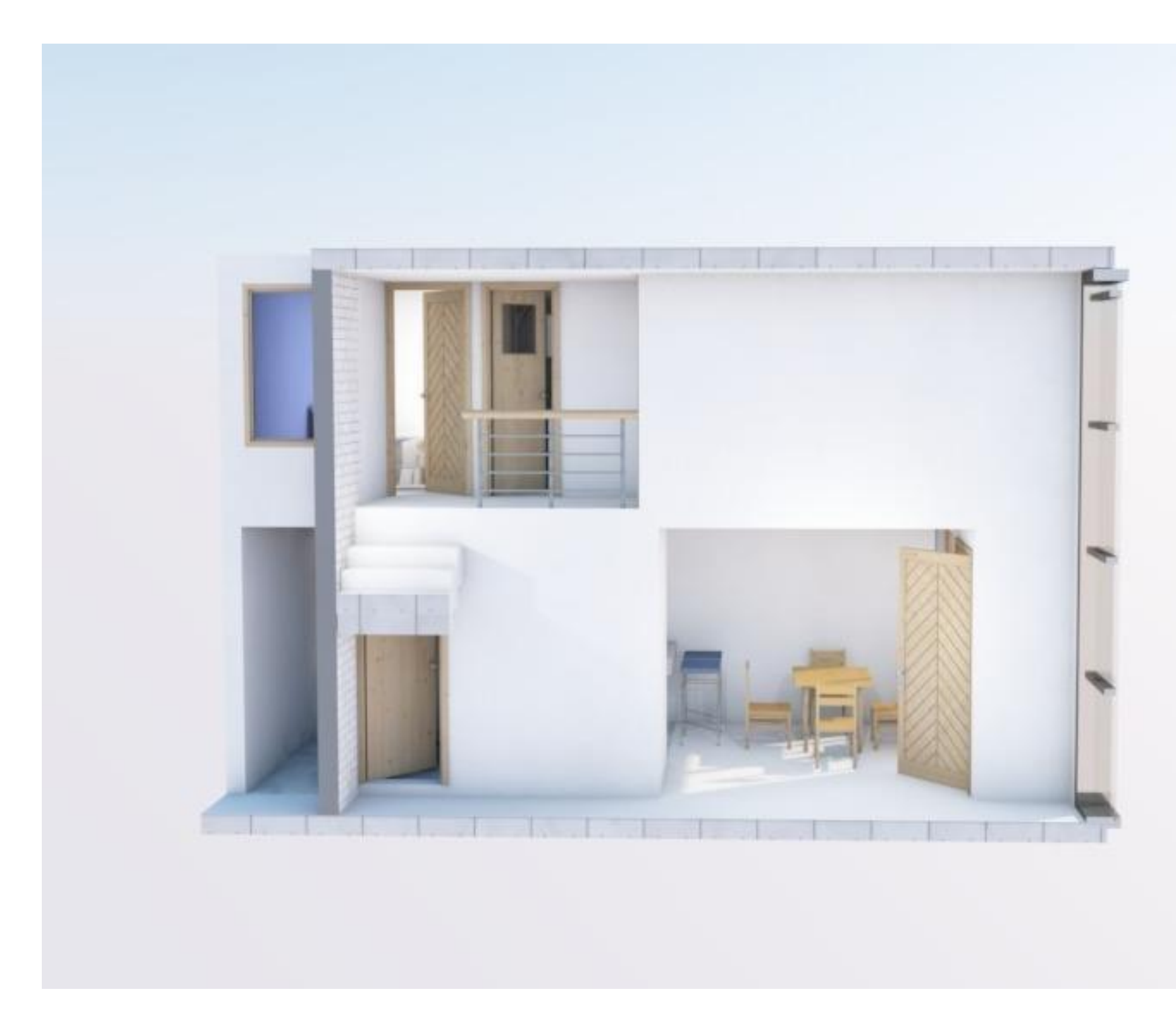

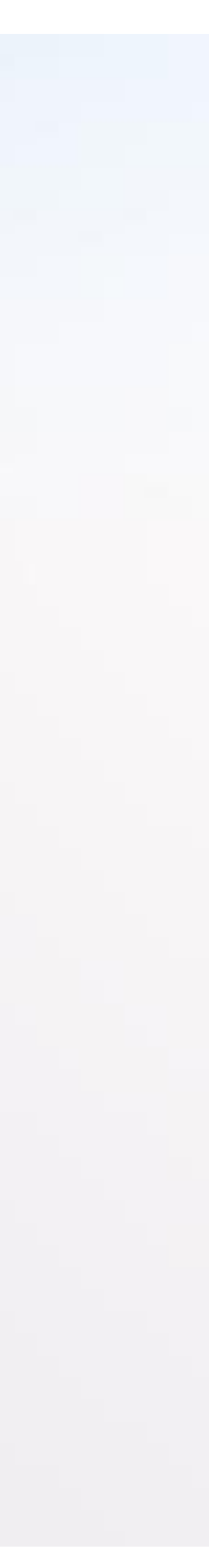

# CORTE TRANSVERSAL

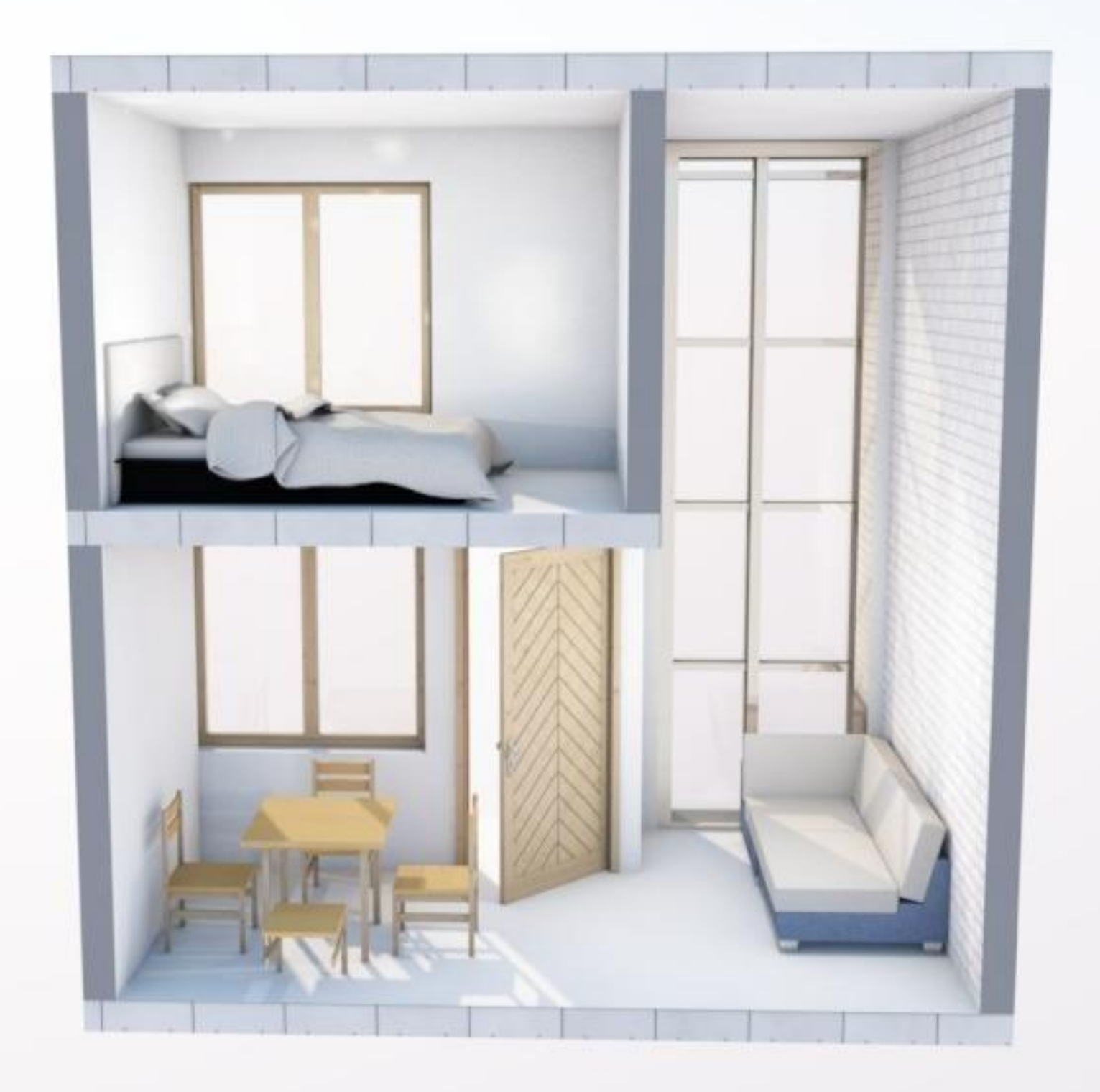

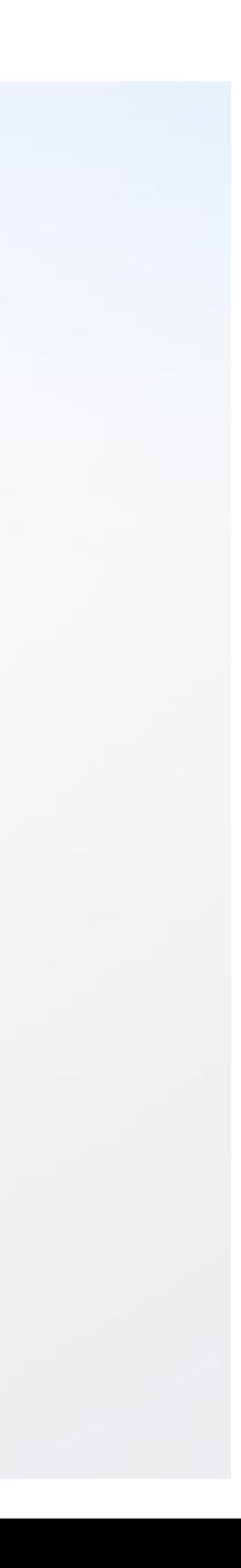